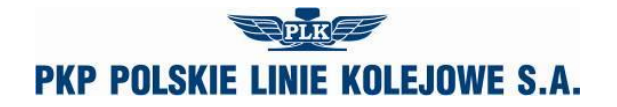

*Załącznik 6.1*

## **WNIOSEK O PRZYDZIELENIE TRASY – RJ 2016/17**

**A. DANE PORZĄDKOWE**

- **A01. Nr wniosku**
- **A02. Nr zamówienia**
- **A03. Przyjmujący wniosek**
- **A04. Data wniosku**
- **A05. Rodzaj rozkładu jazdy**

### **B. DANE WNIOSKODAWCY**

- **B01. Nazwa B02. Adres**
- **B03. NIP**
- **B04. Nr telefonu**
- **B05. Nr faxu**
- **B06. Adres e-mail**
- **B07. Wnioskodawca**

### **C. DANE PRZEWOŹNIKA REALIZUJĄCEGO USŁUGĘ**

- **C01. Nazwa**
- **C02. Adres**
- **C03. NIP**
- **C04. Nr licencji**
- **C05. Nr telefonu**
- **C06. Nr faxu**
- **C07. Adres e-mail**
- **C08. Przewoźnik**

#### **D. DANE O POCIĄGU**

- **D01. Rodzaj pociągu**
- **D02. Nr krajowy**
- **D03. Nr międzynarodowy**
- **D04. Nazwa pociągu**
- **D05. Cykliczność kursowania**
- **D06. Relacja techniczna od**
- **D07. Relacja techniczna do**
- **D08. Relacja handlowa od**
- **D09. Relacja handlowa do**
- **D10. Relacja międzynarodowa od**
- **D11. Relacja międzynarodowa do**
- **D12. Rodzaj przewozów**
- **D13. Tolerancja trasowania**
- **D14. Tolerancja czasu postoju**
- **D15. Ekspozytura godziny wiodącej**
- **D16. Godzina wiodąca**
- **D17. Adresy email dla kopii wniosku**
- **D18. Język kopii wniosku**

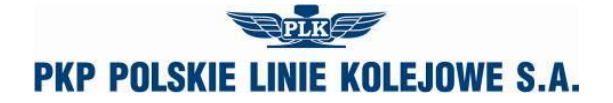

*Załącznik 6.1*

### **D19. Kalendarz godziny wiodącej**

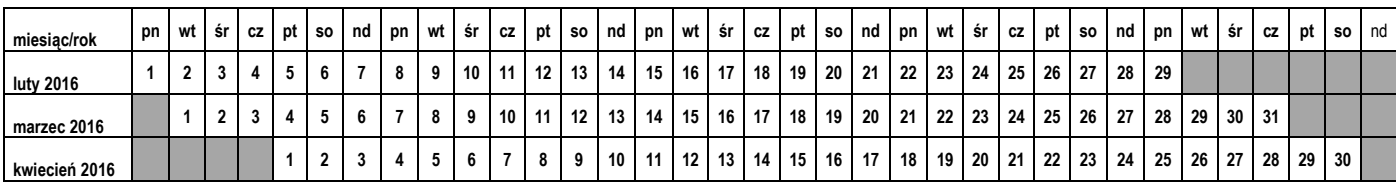

### **E. DANE TECHNICZNE POCIĄGU**

- **E01. Seria pojazdu trakc./lok.**
- **E02. Max masa brutto [t]**
- **E03. Max długość [m]**
- **E04. Max prędkość składu [km/h]**
- **E05. Max % masy hamującej pociągu [%]**
- **E06. Max nacisk osi wagonów [kN]**

#### **F. OGRANICZENIA**

- **F01. TWR**
- **F02. MCT**
- **F03. 'High – Cube'**
- **F04. PST/ "Bombardier"**
- **F05. Przekroczona skrajnia**
- **F06. Przekroczony nacisk**
- **F07. Pozostałe przesyłki nadzwyczajne**
- **F08. Długie szyny**
- **F09. Nr zgody/zgód PNZ lub PNK**

### **G. TRASA WSTĘPNA POCIĄGU**

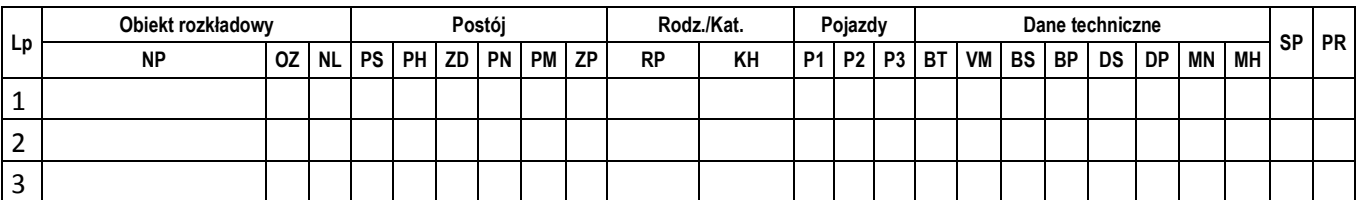

**Legenda** NP – nazwa punktu rozkładowego; OZ – oznaczenie punktu rozkładowego; NL – nr linii kolejowej; PS – czas postoju zadanego [min.]; PH – postój handlowy; ZD – zmian drużyny trakcyjnej; PN – postój niehandlowy; PM – prace manewrowe w ramach stacji; ZP – postój dla pracowników kolejowych; RP – rodzaj pociągu; KH – kategoria handlowa pociągu; P1, P2, P3 – pojazdy trakcyjne; BT – rodzaj hamulca; VM – Vmax składu wagonów [km/h]; BS – brutto składu wagonów [t]; BP – brutto pociągu [t]; DS – długość składu wagonów [m]; DP – długość pociągu  $[m]$ ;

MN – max nacisk osi wagonów [kN]; MH – procent masy hamującej [%]; SP – służba publiczna; PR – przewoźnik w trasie pociągu;

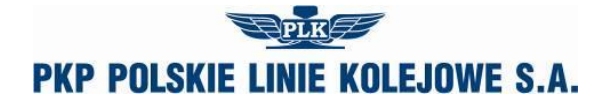

*Załącznik 6.1*

**H. CHARAKTER PRZEWOZU PASAŻERSKIEGO<sup>1</sup> H01. Zawarta umowa o świadczenie usług publicznych H02. Decyzja o przyznaniu otwartego dostępu H03. Inny Okazjonalny**

**I. UWAGI I WSKAZÓWKI WNIOSKODAWCY**

**J. KOMENTARZ DO ZARZĄDZENIA RJ**

1

<sup>1</sup> zgodnie z pismem nr DRRK-WR.715.28.2016.1.MA Prezesa Urzędu Transportu Kolejowego skierowanym do PKP Polskie Linie Kolejowe S.A. w związku z wejściem w życie ustawy z dnia 21 lipca 2016 r. o zmianie ustawy o publicznym transporcie zbiorowym (Dz. U. z 2016 r. poz. 342): "pasażerscy przewoźnicy kolejowi świadczący usługi regularnego przewozu osób nie muszą przedstawiać zarządcy infrastruktury kolejowej decyzji o przyznaniu otwartego dostępu, jak również umowy o świadczenie usług publicznych, na rozkłady jazdy pociągów obowiązujące do końca 2017 r. Wobec powyższego składanie wniosków oraz przydzielanie tras pociągów na te rozkłady może odbywać się na dotychczasowych zasadach".

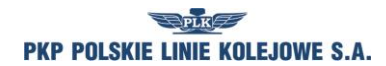

*Załącznik 6.1*

## **Instrukcja wypełniania wniosku o przydzielenie trasy pociągu w ramach rozkładu jazdy pociągów 2016/2017**

- 1. Tryb składania i rozpatrywania wniosku o przydzielenie trasy pociągu jest zgodny z Regulaminem.
- 2. Wniosek należy złożyć za pomocą internetowej aplikacji ISZTP Internetowy System Zamawiania Trasy Pociągu [https://skrj.plk-sa.pl](https://skrj.plk-sa.pl/)
- 3. Wnioskodawca wypełnia pola edytowalne i pola wyboru.
- 4. Kolejne grupy danych wniosku oznaczone są literami A, B, C, itd., a w tych grupach kolejne dane liczbami 01, 02, 03, itd.
- 5. Rozkład jazdy pociągów, na który ma być składany wniosek należy wybrać w trakcie logowania do aplikacji ISZTP.
- 6. Poniżej podano nazwy kolejnych pól i wskazówki dotyczące sposobu wypełniania:

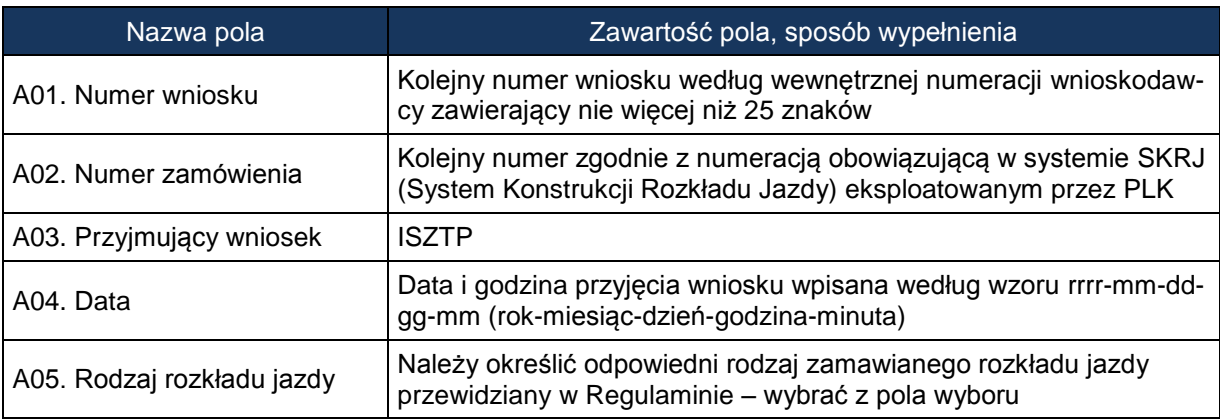

### **A. DANE PORZĄDKOWE**

### **B. DANE ZAMAWIAJĄCEGO**

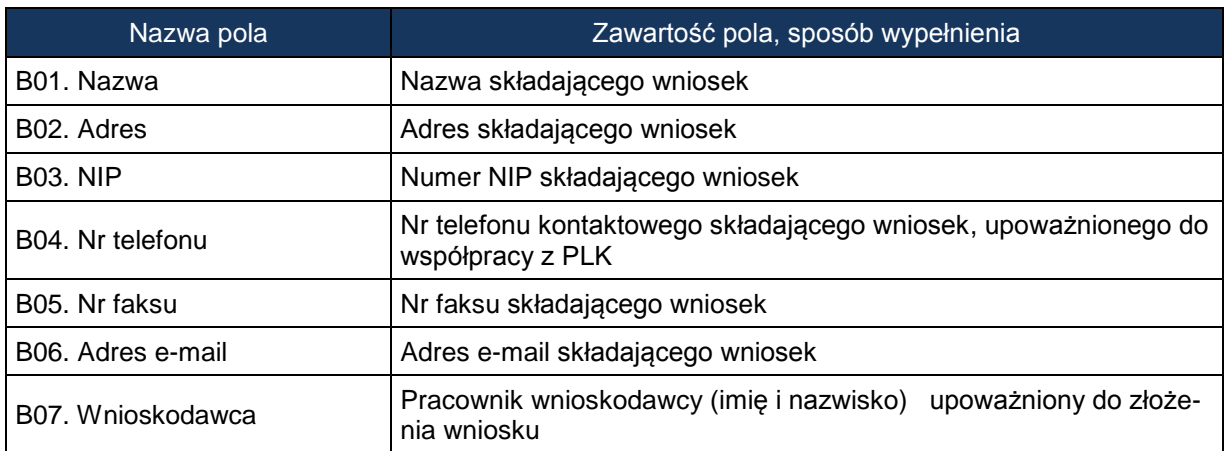

### **C. DANE PRZEWOŹNIKA REALIZUJĄCEGO USŁUGĘ**

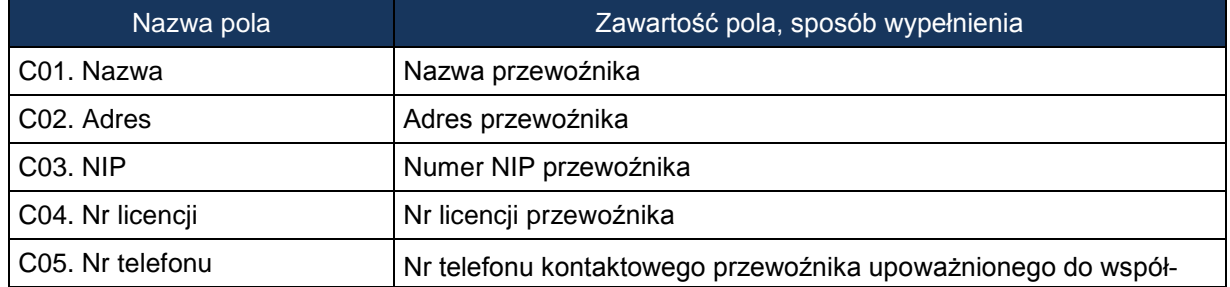

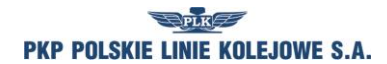

*Załącznik 6.1*

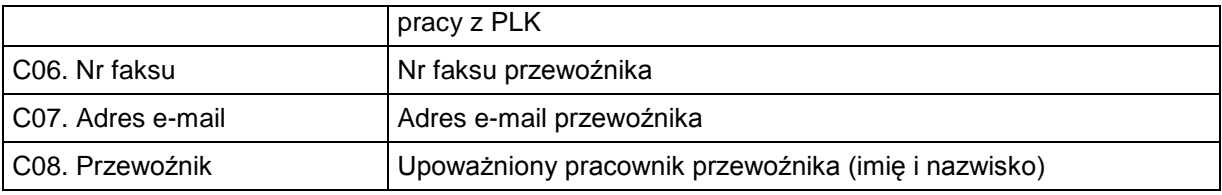

# **D. DANE O POCIĄGU**

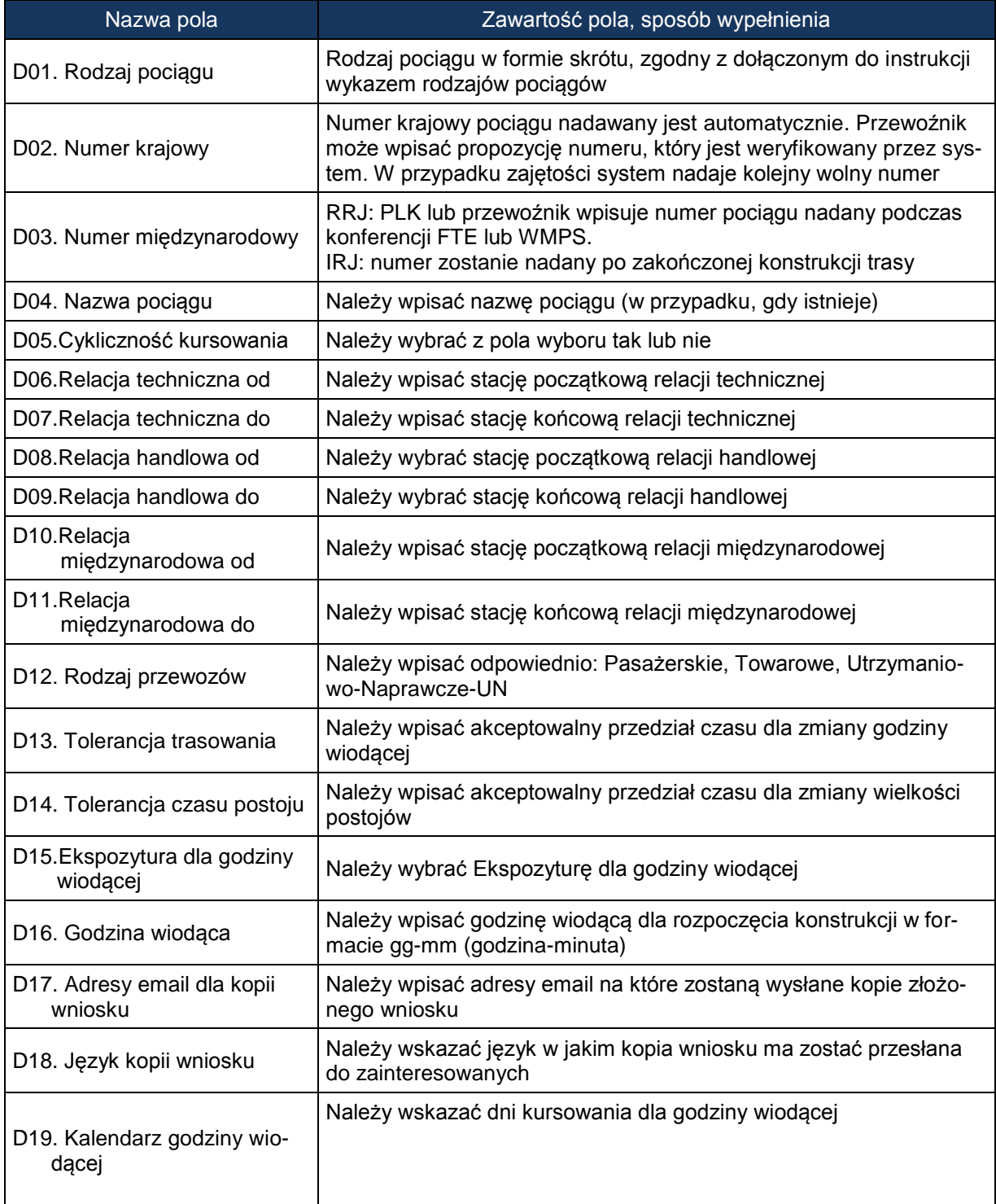

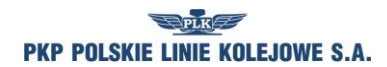

*Załącznik 6.1*

### **E. DANE TECHNICZNE POCIĄGU**

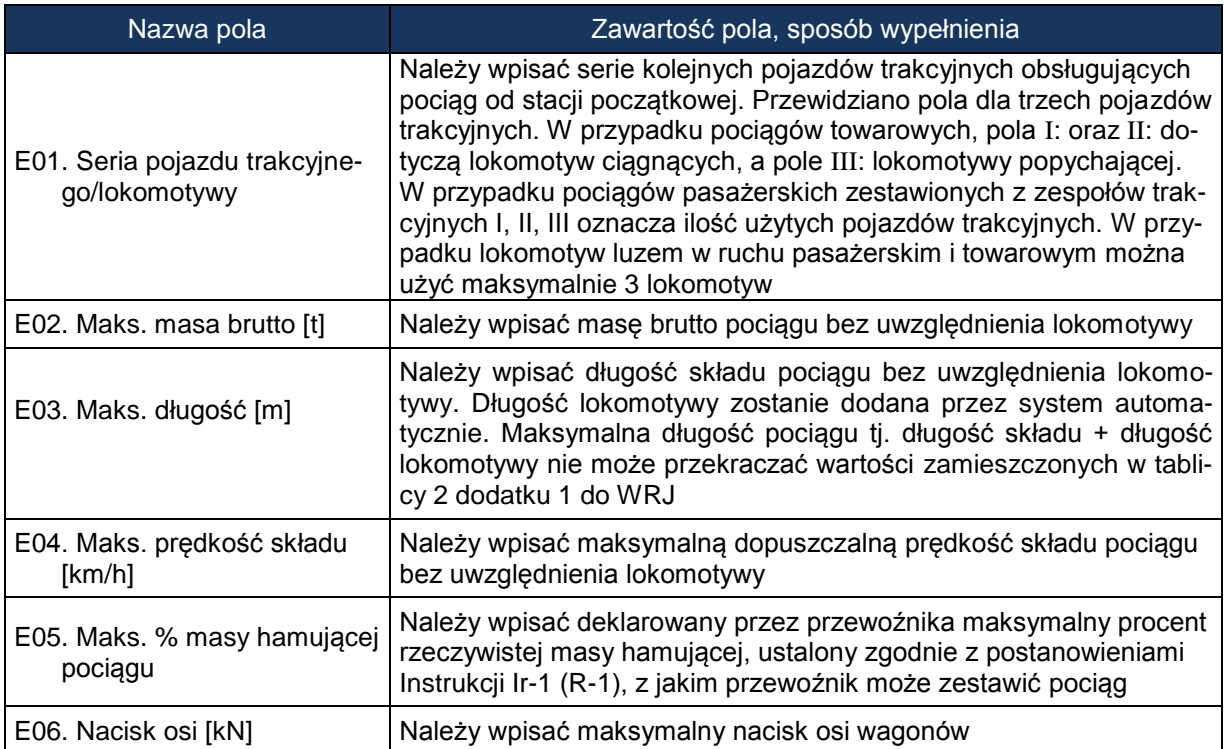

### **F. OGRANICZENIA - należy zaznaczyć w przypadku:**

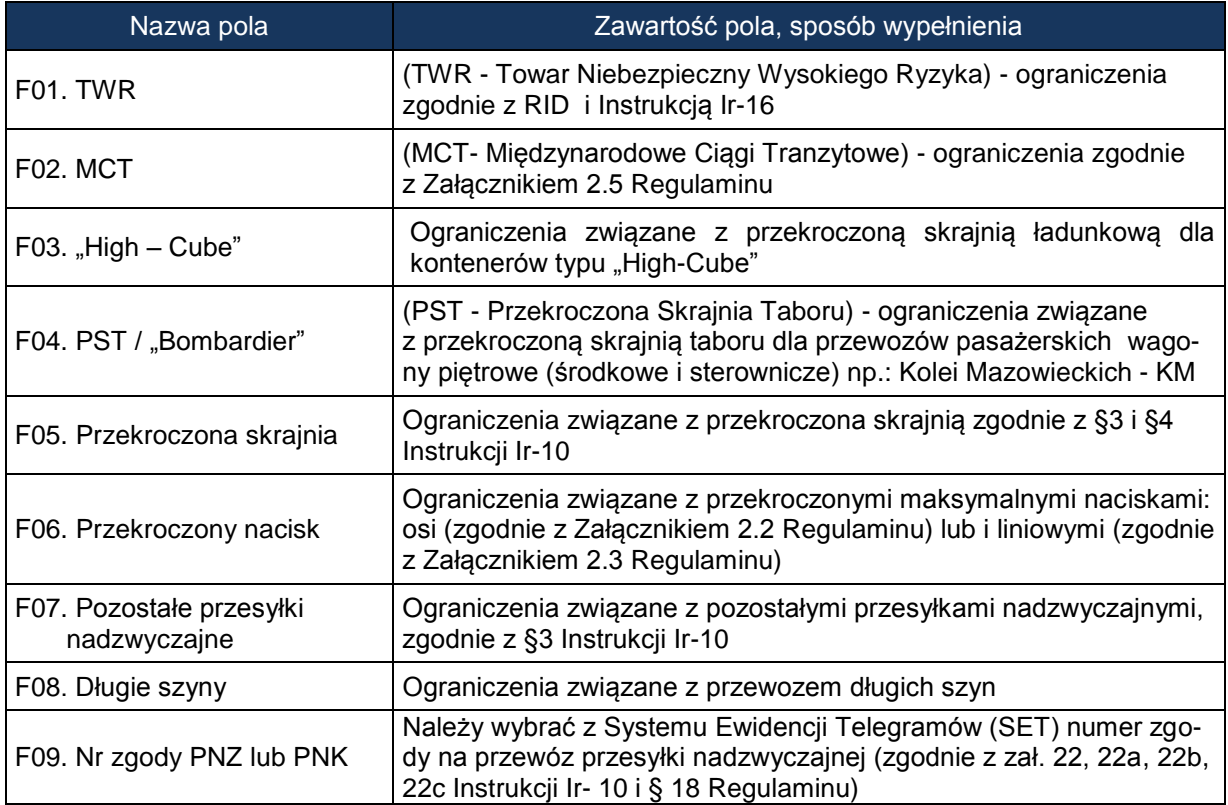

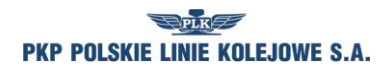

*Załącznik 6.1*

### **G. TRASA WSTĘPNA POCIĄGU**

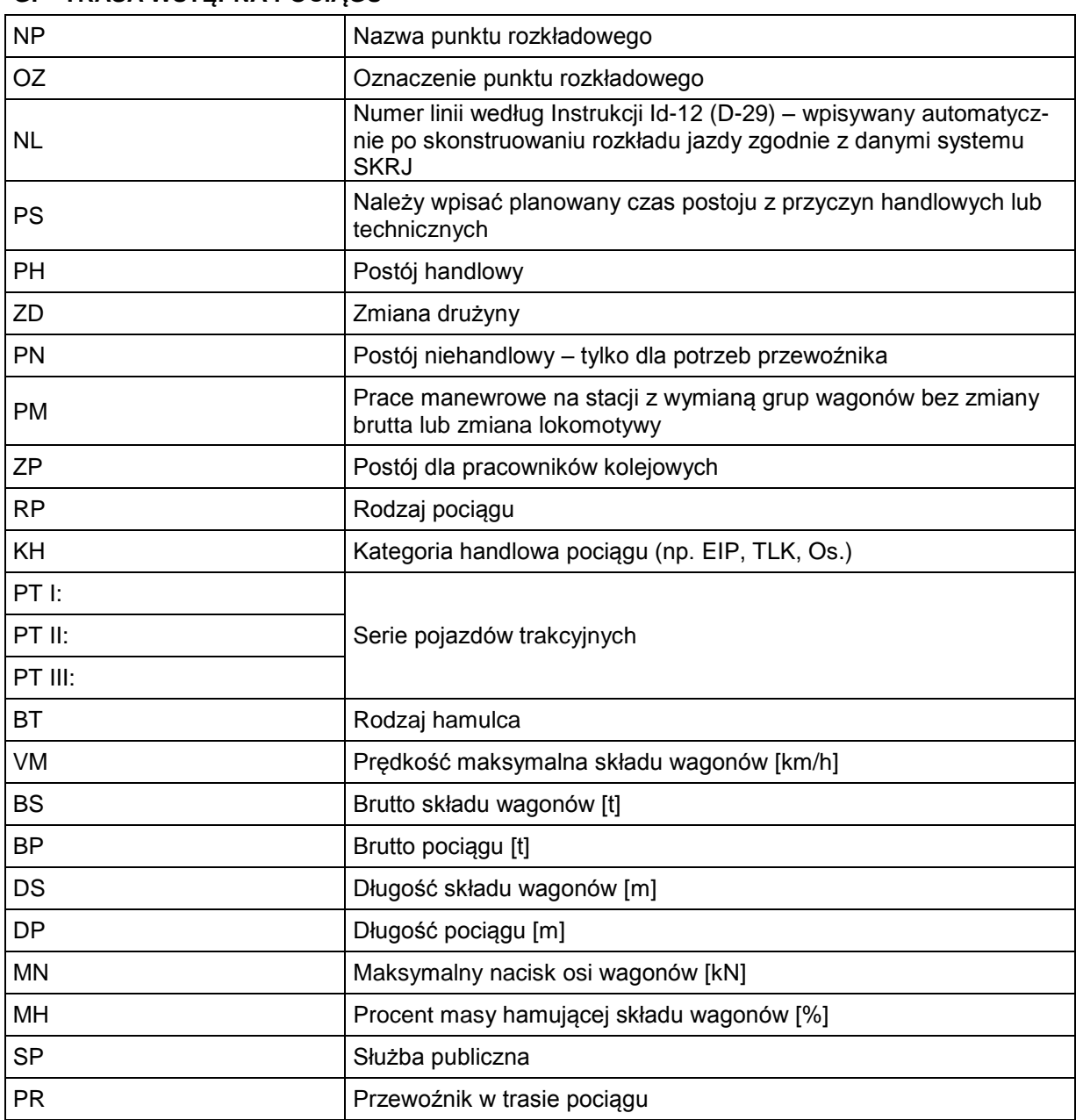

#### **H. CHARAKTER PRZEWOZU PASAŻERSKIEGO**

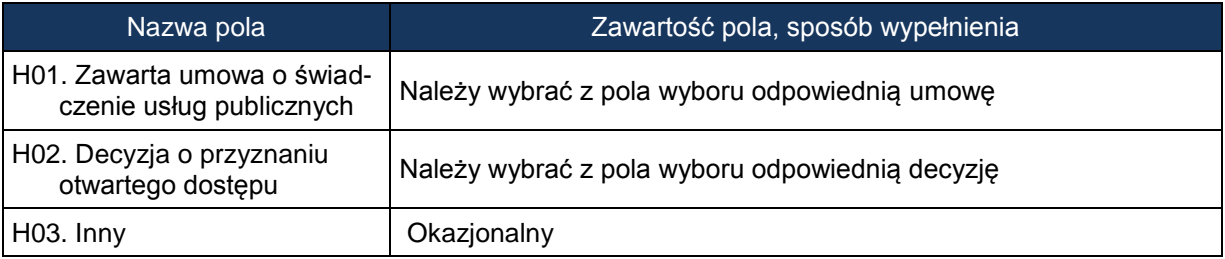

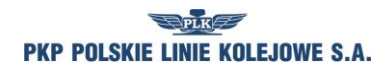

*Załącznik 6.1*

### **I. UWAGI I WSKAZÓWKI WNIOSKODAWCY**

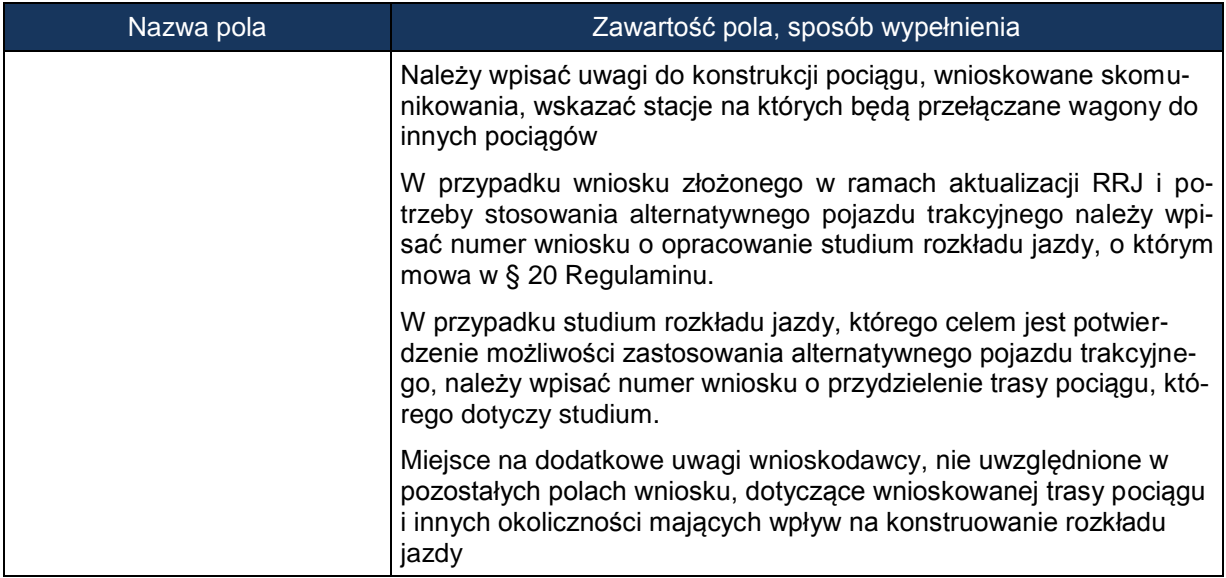

### **J. KOMENTARZ DO ZARZĄDZENIA RJ**

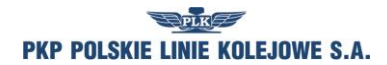

*Załącznik 6.1*

## **Klasyfikacja pociągów stosowana w konstrukcji rozkładów jazdy**

Dla określenia rodzaju pociągów stosuje się oznaczenia literowe (maksymalnie do pięciu liter).

### **A. Pociągi pasażerskie**

- 1. Pierwsza i druga litera oznacza:
	- 1) EC EuroCity,
	- 2) EN EuroNight nocny typu hotelowego komunikacji międzynarodowej,
	- 3) EI ekspresowy InterCity,
	- 4) EX ekspresowy,
	- 5) MH międzywojewódzki pospieszny typu hotelowego,
	- 6) MM międzynarodowy pospieszny,
	- 7) MP międzywojewódzki pospieszny,
	- 8) MA międzywojewódzki osobowy (autobus szynowy),
	- 9) MO międzywojewódzki osobowy,
	- 10) RM wojewódzki międzynarodowy,
	- 11) RP wojewódzki krajowy pospieszny,
	- 12) RO wojewódzki krajowy osobowy,
	- 13) RA wojewódzki komunikacji aglomeracyjnej,
	- 14) AM wojewódzki międzynarodowy (autobus szynowy),
	- 15) AP wojewódzki osobowy krajowy (autobus szynowy),
	- 16) PW próżny skład pasażerski (do i od pociągów pasażerskich),
	- 17) PC pociąg próbny,
	- 18) PX próżny skład pasażerski do i z naprawy (wagonowy, zespół trakcyjny i autobus szynowy), pojazdy trakcyjne i pomocnicze w stanie nieczynnym,
	- 19) PH skład lokomotyw.
- 2. Trzecia litera w oznaczeniu określa rodzaj trakcji i oznacza trakcję:
	- 1) P parową,
	- 2) E elektryczną lokomotywy,
	- 3) J elektryczne zespoły trakcyjne,
	- 4) S spalinową lokomotywy,
	- 5) M spalinową zespoły i wagony trakcyjne.

Przykłady oznaczeń rodzaju i numeru pociągu:

ECE nr 14000 – pociąg EuroCity, trakcja elektryczna, nr pociągu 14000,

ROJ nr 44122 – pociąg wojewódzki krajowy osobowy, ezt, nr pociągu 44122.

#### **B. Pociągi towarowe**

1. Pierwsza i druga litera oznacza:

W ruchu międzynarodowym:

- 1) TA do priorytetowych przewozów międzynarodowych,
- 2) TC do międzynarodowych całopociągowych przewozów intermodalnych,
- 3) TG do międzynarodowych przewozów masowych i granicznych,
- 4) TR do międzynarodowych przewozów rozproszonych (pojedyncze wagony i grupy wagonów).

W ruchu krajowym:

- 1) TB do przewozów priorytetowych,
- 2) TD do całopociągowych przewozów intermodalnych,

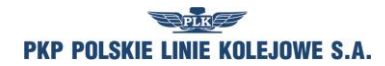

*Załącznik 6.1*

- 3) TP pospieszny o podwyższonym standardzie szybkości technicznej do przewozu ładunków w pojedynczych wagonach i grupach wagonów,
- 4) TN do przewozów niemasowych w pojedynczych wagonach i grupach wagonów,
- 5) TM do przewozów masowych w ładownych i próżnych składach całopociągowych,
- 6) TL liniowy do przewozu ładunków w pojedynczych wagonach i grupach wagonów,
- 7) TK zdawczy do obsługi stacji i bocznic w rejonie ciążenia stacji manewrowej,
- 8) TT próżne wagony do i z naprawy,
- 9) TS próbny oraz inne pociągi,
- 10) TH skład lokomotyw.
- 2. Trzecia litera w oznaczeniu pociągów towarowych określa rodzaj trakcji i oznacza trakcję:
	- 1) P parową,
	- 2) E elektryczną,
	- 3) S spalinową.

### **C. Pojazdy kolejowe luzem**

- 1. Pierwsza i druga litera oznacza:
	- 1) LM lokomotywa do i od prac manewrowych w ruchu towarowym,
	- 2) LW lokomotywa do i od prac manewrowych w ruchu pasażerskim,
	- 3) LP lokomotywa do i od pociągów pasażerskich,
	- 4) LT lokomotywa do i od pociągów towarowych,
	- 5) LZ lokomotywa luzem do i od pociągów utrzymaniowo-naprawczych,
	- 6) LS pozostałe lokomotywy luzem, pojazd kolejowy zaliczany do taboru specjalnego, pojazd pomocniczy.
- 2. Trzecia litera określa rodzaj trakcji i oznacza trakcję:
	- 1) P parową,
	- 2) E elektryczną lokomotywy,
	- 3) S spalinową lokomotywy.

### **D. Pociągi utrzymaniowo-naprawcze**

- 1. Pierwsza i druga litera oznacza:
	- 1) ZG ratunkowy,
	- 2) ZN inspekcyjny,
	- 3) ZX gospodarczy,
	- 4) ZH skład lokomotyw,
	- 5) ZD diagnostyczny pociąg lub pojazd pomocniczy dla przeprowadzenia badań lub usuwania awarii infrastruktury kolejowej
- 2. Trzecia litera określa rodzaj trakcji i oznacza trakcję:
	- 1) E elektryczną lokomotywy,
	- 2) J elektryczne zespoły trakcyjne,
	- 3) S spalinową lokomotywy,
	- 4) M spalinową zespoły trakcyjne.

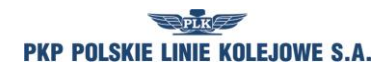

*Załącznik 6.1*

# **Skróty rodzajów pociągów stosowane w konstrukcji rozkładów jazdy**

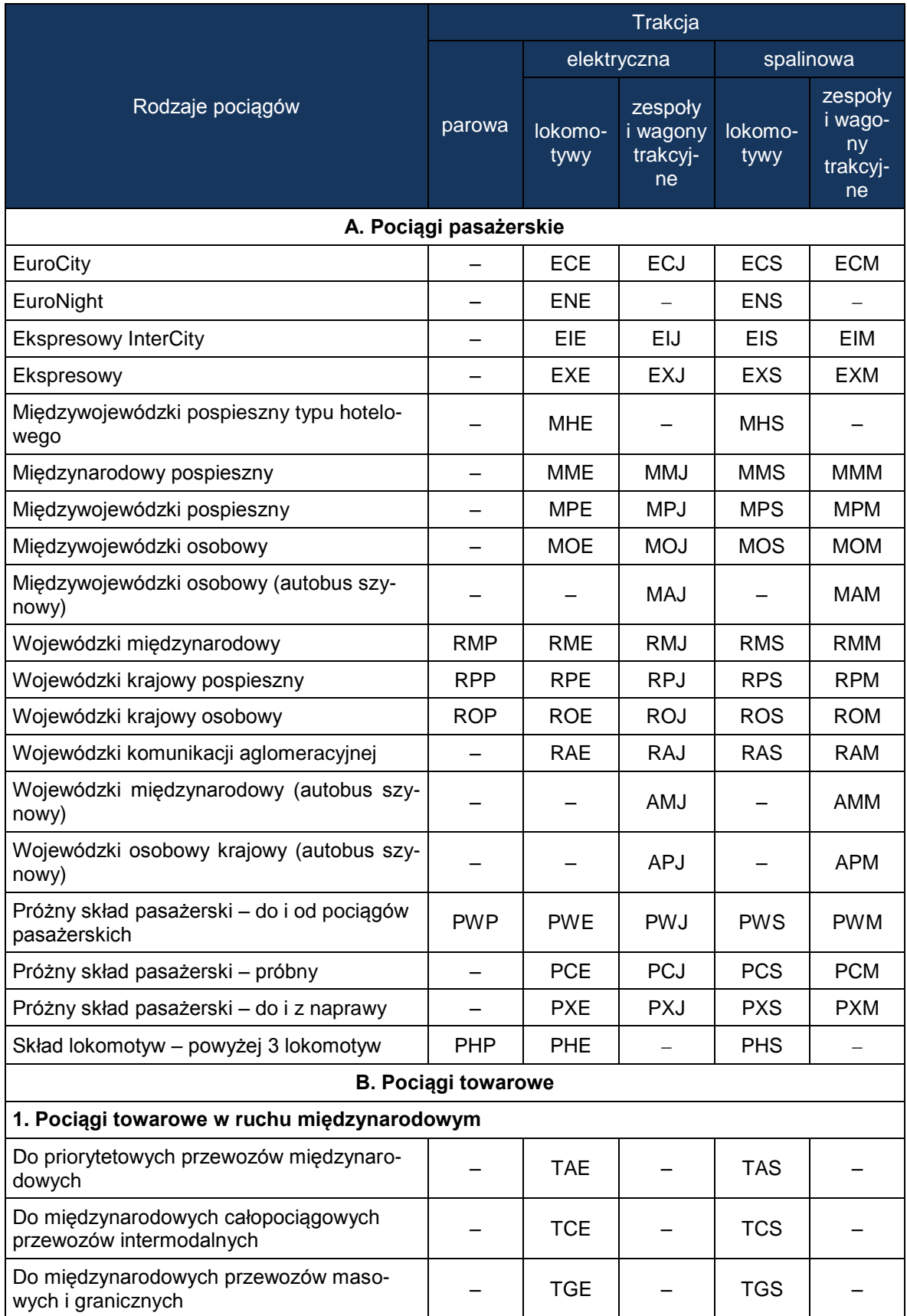

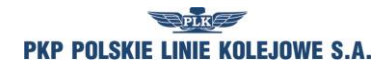

*Załącznik 6.1*

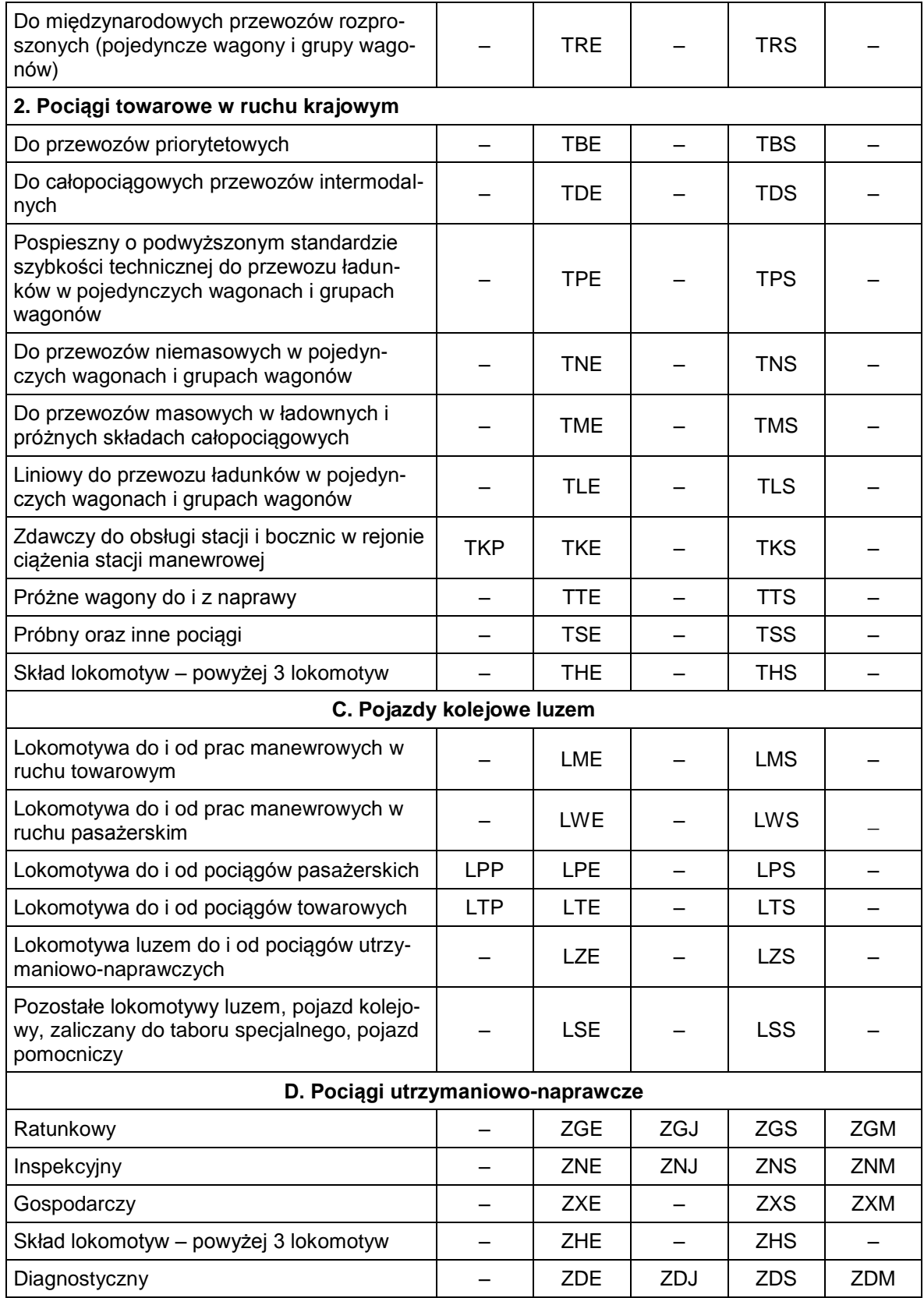

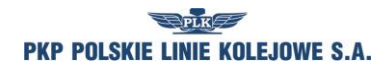

*Załącznik 6.1*

# POWIADOMIENIE Nr … o przydzielonych trasach pociągów w ramach rocznego rozkładu jazdy pociągów 2016/2017

Nazwa przewoźnika kolejowego: …………………………………................................. Liczba przydzielonych tras pociągów objętych Powiadomieniem: ……………….... Zamówiona praca eksploatacyjna (pockm) na liniach PLK: .......................................

za PKP Polskie Linie Kolejowe S.A. za Przewoźnika

*........................................................ ........................................................*

data: .............................. data: ..............................